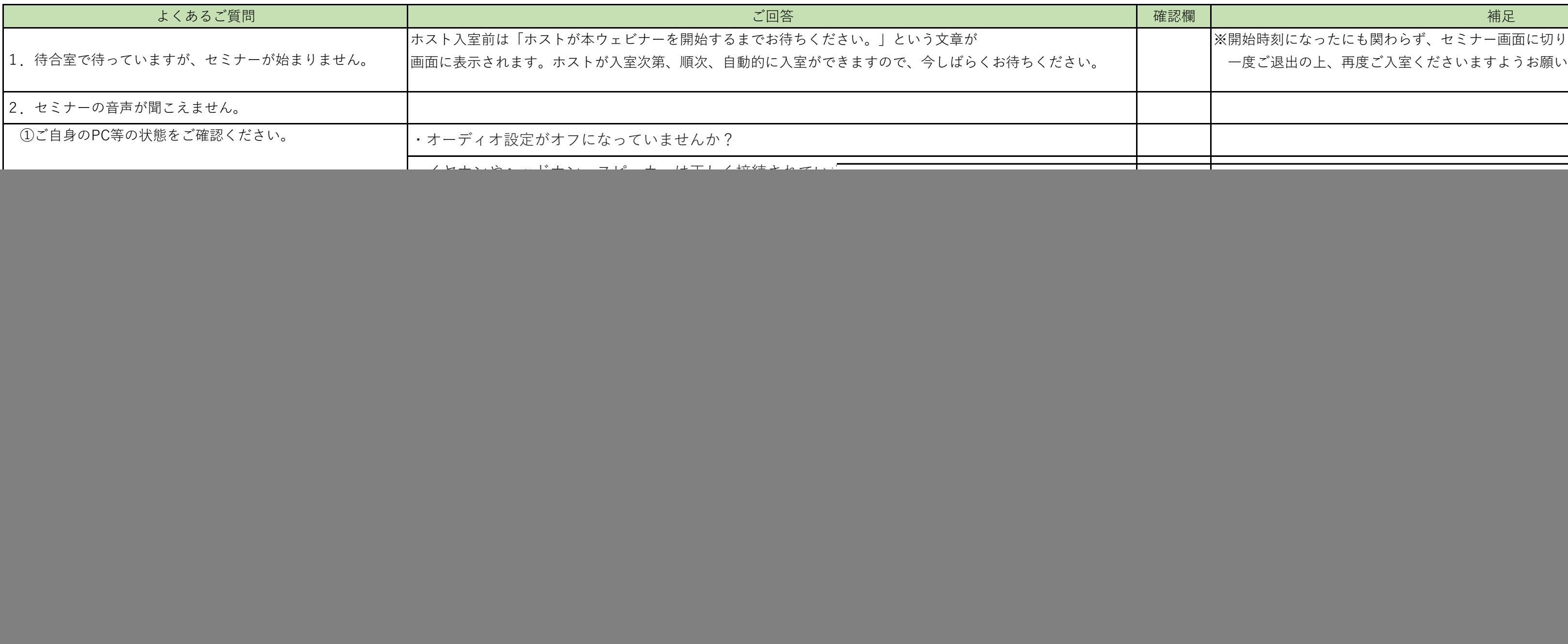

![](_page_0_Picture_103.jpeg)